## $cat$  > file  $<<$  EOF

La commande cat avec la directive EOF permet d'insérer les pavés de texte en une commande...

Pratique

## Créer un fichier avec contenu

La commande suivante permet de créer le fichier /tmp/alias cat > /tmp/alias « "EOF" ############# # Définition d'alias personnalisé alias ls='ls -color=auto' alias ll='ls -lh' alias la='ls-lha' alias cp='cp-i' alias mv='mv-i' alias rm='rm-i' alias crontab='crontab-i' alias grep='grep -color' alias me=\${LOGNAME}

 $\# \# \# \# \# \# \# \# \# \# \# \# \# \mathsf{F}$ OF

From: https://wiki.drouard.eu/ - Vim Online ;)

Permanent link: https://wiki.drouard.eu/pub zone/linux/cat eof?rev=1407613078

Last update: 21:37 09/08/2014

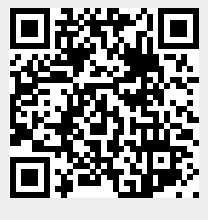